# **SHADOW WARRIORS SCENARIO**

Transmis depuis les agitations entre Etats belligérants au moyen âge. le secret de cinq techniques du Ninjitsu n'est connu que des "Shadow Warriors" (les guerriers fantômes).

Dans la jungle en béton d'une métropole américaine, le chaos s'est déchaîné et un démon oriental est maintenant en possession de la force du plus grand Guerrier. Ce démon a rassemblé un groupe de goules qui doivent être arrêtées absolument.

Cst là que commence votre devoir, vous qui êtes le dernier descendant d'ne lignée de combattants légendaires et le seul capable de sauver une ville en péril.. SHADOW WARRIOR, le héros des année 90.

## **CHARGEMENT AMSTRAD**

## **CASSETTE**

Placez la cassette rembobinée dans le magnétophone, tapez RUN" et appuyez ensuite sur la touche ENTER. Suivez les instructions à mesure qu elles apparaissent sur l'écran. Si votre équipement comprend un lecteur de disquette, tapez | TAPE puis appuyez sur la touche ENTER. Ensuite, tapez RUN" puis appuyez sur la touche ENTER

(On obtient le symbole  $|$  en maintenant la touche shift et en appuyant sur la touche @).

Le chargement de ce jeu s'effectue en un certain nombre de parties. suivez les instructions à l'écran.

## **DISQUETTE CPC 464**

Placez la disquette du programme dans le lecteur, face A vers le haut. Tapez <sup>|</sup> DISC et appuyez sur ENTER afin de vous assurer que la machine peut avoir accès au lecteur. Maintenant tapez RUN"DISC et appuyez sur ENTER, le jeu se chargera automatiquement.

## **DISQUETTE CPC 664/6128**

Placez la disquette du programme dans le lecteur, face A vers le haut. Tapez <sup>|</sup> DISC et appuyez sur RETURN afin de vous assurer que la machine peut avoir accès au lecteur. Maintenant tapez RUN"DISC et appuyez sur RETURN, le jeu se chargera automatiquement.

#### **ATARI ST**

Mettez sous tension.votre ordinateur et votre unité de disque, puis placez le disque dans l'unité. Si vous avez deux unités, placez le disque <sup>1</sup> dans l'unité A et le disque 2 dans l'unité B. Le jeu se charge et se déroule automatiquement. Suivez les instructions sur l'écran

## **AMIGA 500**

Placer la disquette dans le lecteur A et mettre en marche l'ordinateur, le programme se chargera et passera ensuite automatiquement.

### **AMIGA 1000**

Introduisez le disque de système; quand l'illustration du disque de travail "Workbench" apparaît, insérer le disque du jeu; le programme se chargera et passera ensuite automatiquement. Si vous avez deux unités, placez le disque <sup>1</sup> dans l'unité A et le disque 2 dans l'unité B. Le jeu se charge et se déroule automatiquement. Suivez es instructions sur l'écran

# **COMMANDES**

## **AMSTRAD**

Ceci est un jeu pour une seule personne et peut être joué avec soit une **COMMANDES<br>AMSTRAD<br>Ceci est un jeu pour une seule personne et peut être joué<br>manette ou le clavier.<br>TOUCHES A UTILISER SUR UN AMSTRAD** 

## **TOUCHES A UTILISER SUR UN AMSTRAD**

- 
- Q VERS LE HAUT<br>QP VERS LE HAUT
- QP VERS LE HAUT/SUR LA DROITE<br>QO VERS LE HAUT/SUR LA GAUCHI VERS LE HAUT/SUR LA GAUCHE
- A VERS LE BAS<br>AO VERS LE BAS/
- AO VERS LE BAS/SUR LA GAUCHE
- AP VERS LE BAS/SUR LA DROITE
- 0 VERS LA GAUCHE
- VERS LA DROITE ESPACE FEU
	- PAUSE/REPRISE DU JEU

## **ATARI ST AMIGA COMMANDES**

S 1  $\overline{\phantom{a}}$ 

Ceci est un jeu pour une ou deux personnes et ne fonctionne qu'vec une manette et es touches supplémentaires suivantes: H

- INTERROMPT OU CONTINUE LA PARTIE ALTERNATIVEMENT MET EN MARCHE OU ARRETE LA MUSIQUE ALTERNATIVEMENT LE JOUEUR <sup>1</sup> COMMENCE
	- LE JOUEUR 2 COMMENCE

## **UTILISATION DE LA MANETTE - POUR TOUTES VERSIONS**

1 ' The contract of the contract of the contract of the contract of the contract of the contract of the contract of

# VERS L'ECRAN/ACCROCHEZ-VOUS

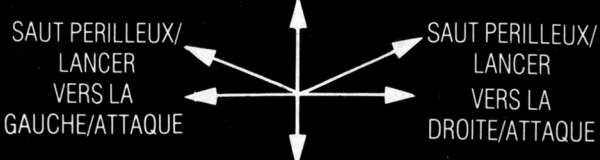

HORS DE L'ECRAN Pressez le bouton "feu" pour les mouvements d'attaque.

## **POSITION ET SCORES**

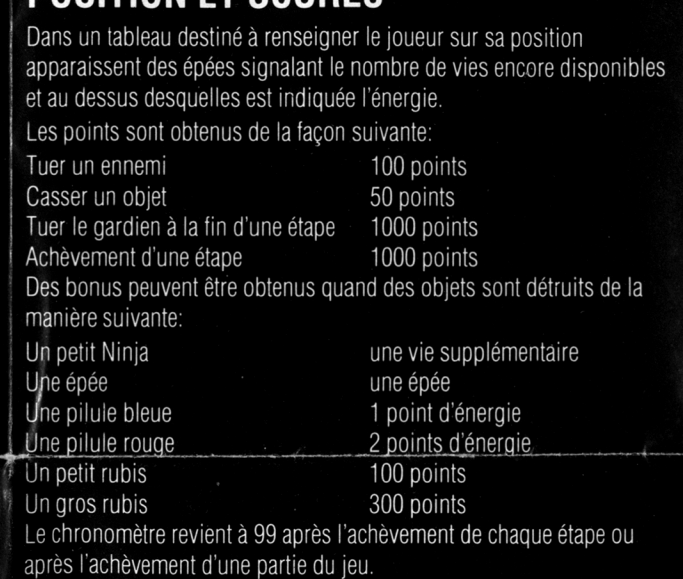

## **LE JEU**

erre de l'adversaire par le cou,<br>Phoenix et celle du funambule. Le joueur évolue à travers chaque étape et rencontre différents ennemis tout au long de son parcours. Dans ce jeu, le Ninja maîtrise parfaitement les techniques de la Combination du Triple Coup de poing, de la Mise à terre de l'adversaire par le cou, du Coup tombé, du Saut périlleux arrière

Pendant qu'il se fraie un passage à travers chaque zone, des objets surgissent des poubelles, des panneaux et des cabines téléphoniques. Sa mission est de traverser six des plus dangereuses zones avoisinantes en Amérique en ayant à faire face à chaque problème. Le joueur doit également rassembler les objets tout en détruisant les troupes de goules à son passage, afin d'arriver au combat final contre le détestable démon.

## **CONSEILS ET INDICATIONS**

Essayez d'éviter que les ennemis arrivent des deux côtés à la fois. Si cela devait se produire, placez un objet entre vous et les ennemis. Utilisez des objets afin de pouvoir "souffler un peu" pendant le jeu. {Essayer de sauter au dessus de vos ennemis et de les frapper par derrière.

<Ne vous précipitez pas à travers les étapes, arrêtez-vous et attendez l'arrivée individuelle ou par paire des ennemis sur l'écran et surtout xombattez-les avant d'aller plus loin. De cette façon, vous éviterez leurs taques en groupe:

# **Pattaques en groupes.**<br> **PSHADOW WARRIORS**

Son programme, sa représentation graphique et la création artistique sont la propriété de Ocean Software Limited et ils ne peuvent être reproduits, stockés, loués ou diffusés sous quelque forme que ce soit sans la permission écrite de Ocean Software Limited. Tous droits réservés dans le monde entier.

## **GENERIQUE**

©1989Tecmo Ltd. Conversion par Teque Software Musique par Matt Furniss Produit par DC Ward ©1990 Ocean Software Ltd.

# **ATTENTION, UTILISATEURS D'AMSTRAD**

Les instructions de commande du clavier pour ce jeu sont destinées aux touches du clavier 'QWERTY'. Si l'Amstrad que vous possédez est du type 'AZERTY', les touches à utiliser seront celles situées de la même façon que les touches du clavier 'QWERTY'. (Voir diagramme ci-dessous).

4 *i*

**1**

## **QWERTY**

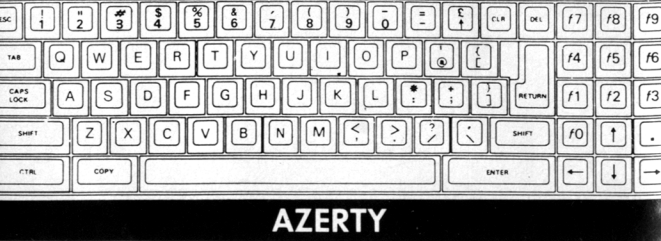

 $AZEERT$  $P||\cdot||\leq$ OSOFGADROMIZ  $f1$  $\sqrt{f_2}$  $F(1)$ SHIFT jL

## **EXEMPLE**

Si les instructions données sont 'Q — Haut', la touche correspondante sur 'AZERTY' sera 'A'.

# **ALTERED BEAST**

**REVEILLEZ LA BETE QUI SOMMEILLE EN VOUS... Zeus a fait appel à vous! Seul un guerrier brave et sans peur pourra sauver sa fille bien-aimée, Athéna, des griffes fourbes de Nelf, maléfique Seigner des Enfers.**

**Vous êtes ressuscité et on vous donne des pouvoirs surnaturels qui vont au-delà de ce monde. Prenez les balles d'esprits "mystiques" et changez-vous en de nombreuses créatures féroces - en Homme Fort, donnez des coups de poing et de pied plus puissants que jamais, en Loup-garou et Tigre-garou déchirez la chair des démons de l'enfer et en Ours, abbattez vos ennemis d'un souffle de votre mauvaise haleine!**

**Vous etendez au loin les cris de la belle Athéna, et comme les terreurs des Enfers se referment sur vous, la bête qui sommeille en vous se réveille pour faire face à la bataille finale!!! INSTRUCTIONS DE CHARGEMENT AMSTRAD DISQUETTE**

**Insérez la disquette dans le lecteur de disquettes. Tapez RUN"DISC et appuyez sur ENTER.**

**AMSTRAD CASSETTE**

**Appuyez sur CTRL et la petit touche ENTER. Appuyez sur la touche PLAY du lecteur.**

**ATARI ST Insérez la disquette dans the lecteur A et mettez l'ordinateur en marche.**

## **AMIGA**

**Insérez la disquette du jeu et allumez voire ordinateur.\_\_ \_\_\_\_ \_\_ INSTRUCTIONS DE MULTI-CHARGEMENT Altered Reast est un jeu à multi-chargement. Chaque niveau sera chargé quand vous aurez fini le niveau précédent. Cela veut dire que pour pouvoir jouer sans interruption vous devez garder votre cassette, ou votre disquette Altered Beast dans votre lecteur de cassettes disquettes, pendant toute la durée de la séance de jeu. VERSIONS DISQUETTES AMIGA**

**En plus, on vous demandera d'inséra la disquette numéro DEUX pendant le jeu. Si vous avez une deuxième unité de disque raccordée à votre ordinateur, vous pouvez y insérer la deuxième disquette pendant la procédure chargemant.**

**VERSIONS CASSETTE AMSTRAD**

**Sur la version cassette, le jeu principal est sur la face 1 et les niveaux sur la face 2. Quand indiqué, retournez la cassette et réembobinez la cassette jusqu'au début de la face 2 et appuyez sur PLAY.**

**Sur la version disquette on vous indiquera d'insérer la face B. MOYENS DE COMMANDE AMSTRAD = manette, touches redéfinissables "H" pour pause, en mode pause, appuyer sur "Q" pour quitter le jeu,**

**et ESPACE pour sortir du mode pause. ATARI ST = manette seulement AMIGA = manette seulement "Function Key 1" = pause, n'importe quelle touche pour sortir de**

**pause. Touche "ESCAPE" = pour quitter.**

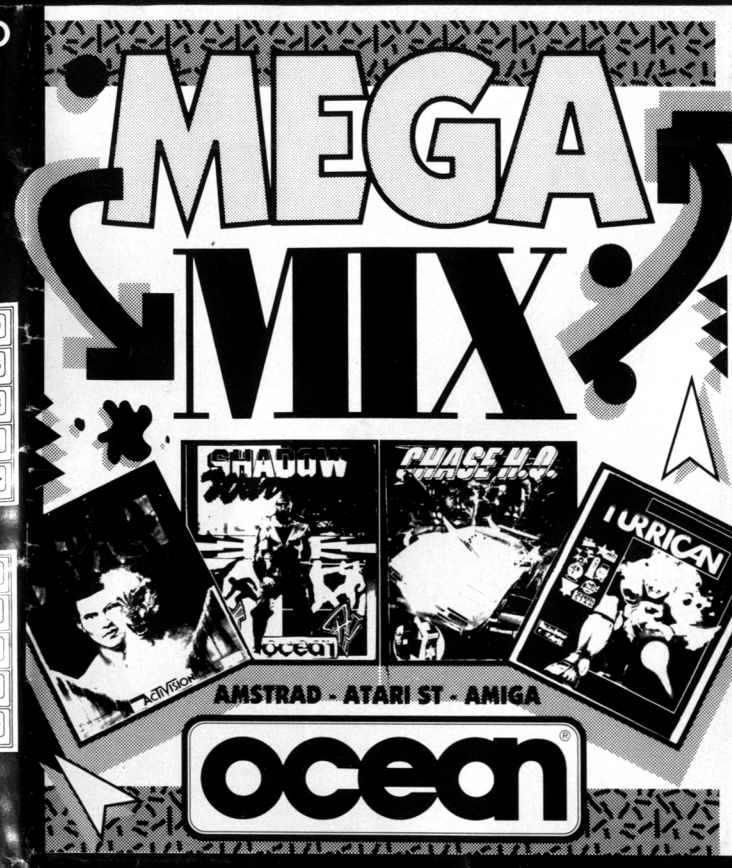

 $\overline{2}$ 

 $\overline{3}$ 

я

**ST / AMIGA Jouer <sup>1</sup> = Porte <sup>1</sup> Porte <sup>2</sup> Jouer 2= Porte 0 Porte <sup>1</sup> AMSTRAD 1. saut bas 2. saut bas à droite 3. marche à droite 5. accroupissement 7. marche à gauche 8. saut bas âgauche ATARI ST / AMIGA 1. saut bas\* 2. saut bas à droite\* 3. march à droite 5. accroupissement 7. marche à gauche 8. saut bas à gauche\* Avec la touche TIR enforcée: \* Appuyer sur la touche TIR pendant ces mouvements vous fera donner un coup de poing ou de pied.**

**AMSTRAD**

%. \* **4.**

**6.**

**4. -**

**6. -**

- **1. saut haut coup de poing**
- **2. saut haut à droite & coup de poing**

**3. coup de poing <sup>à</sup> droite \_\_ \_\_ . \_ \_ \_\_\_\_\_**

- **CANADA 4- 5. accroupissement & coup de poing bas**
- > **LESSE B.-**
- **7. coup de poing à gauche**
- **8. saut haut à gauche & coup de poing**
- I *9* **ST / AMIGA**
- *g* **1. saut haut\* 2. saut haut à droite\***
- f

*Jr-*

À

*lift I*

- **3. coup de poing à droite**
- **4. accroupissement & coup de pied haut 5. accroupissement & coup de poing bas**
- **6. accroupissement & coup de pied haut**
- **7. coup de poing à gauche**
- **8. saut haut à gauche\***
- **\* coup de pied dans la direction courante. AUTERS**
- **Programmation par: Amstrad = Soft Option Atari St / Amiga = Jeff Gamon Graphique par: MAK Computer Graphies**
- **Musique par: Amstrad = Paul Hileg**
- **Atari St / Amiga = Uncle Art**
- **Essayé par :Dave Cummins, Nick Goldsworthy**

**Altered Beast TM and SEGA® are trademarks of**

**Produit par: Stuart Hibbert Une Production Software Studios**

**SEGA Enterprises Ltd.**

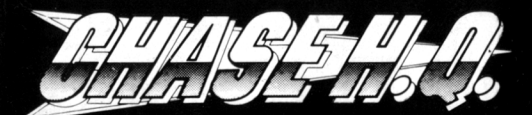

#### *SCENARIO*

*Ca va chauffer! Les routes étouffantes n attendent plus que votre Porsche Turbo 928; des crissements de freins, au loin, vous avertissent qu 'un autre crime est en train de se*

commettre.<br>"Ici Nancy, à Chase HQ" - Y a d'la fripouille dans ; air ce soir, Algernon. J'crois pas que tu

vas ronfler beaucoup cette nuit". "OK, Nancy baby; on y va".<br>Pendant que vous roulez à toute vitesse dans les rues de L.A., à la recherche de vos *malfaiteurs, des descriptions de leurs véhicules défilent surl'écran de votre ordinateurde*

bord.<br>Vous êtes de "patron" de la SCI (Special Criminal Investigation), et les types que vous pour *suivez ne s'arrêtentpourpersonne! Vos années d'expérience vous ontappris que la seule manière d'arrêter ces zèbres, c'est de leurrentrer dedans.*

*Vos quelques turbosoufflantes vous aident, mais ces types semblent conduireles voitures de sport les meilleures (et lesplus rapides) surla route; pas facile de les rattraper.*

#### *POUR CHARGER LE JEU AMSTRAD*

## *CPC 464*

Placez la cassette rembobinée dans le magnétophone, tapez RUN" et appuyez ensuite sur la<br>touche ENTER/RETURN. Suivez les instructions à mesure qu'elles apparaissent sur l'écran. Si votre équipement comprend un lecteur de disquette, tapez | TAPE puis appuyez sur la<br>touche ENTER/RETURN. Ensuite, tapez RUN' puis appuyez sur la touche ENTER/RETURN. *(On obtient le symbole* <sup>I</sup> *en maintenant la touche shift et en appuyant surla touche N). Cassette-CPC664et6128*

*Connectez un magnétophone à cassette adapté en vous assurant que les bons fils sont raccordés comme indiqué dans le Manuel d'instruction de l'Utilisateur. Placez la cassette* rembobinée dans le magnétophone et tapez \ TAPE puis appuyez sur la touche<br>ENTER/RETURN. Tapez ensuite RUN", puis appuyez sur la touche ENTER/RETURN et<br>suivez les instructions telles qu'elles apparaissent sur l'écran.

> **TURRICAY Instructions de chargement**

#### **Amiga**

Eteignez tout d'abord votre Amiga puis rallumez-le quelques secondes plus tard. Si vous avez un Amiga 1000, vous devez alors charger un Kickstart. Quand le symbole Workbench apparaît à l'écran, insérez la disquette Turricane dans le lecteur DFO. Le programme chargera automatiquement. **Atari ST**

Eteignez votre ordinateur et insérez la disquette <sup>1</sup> dans le lecteur A. Le programme chargera automatiquement dès que vous aurez rallume l'ordinateur.

#### **Amstrad disquette**

Insérez la disquette (face A vers le haut) dans le lecteur. Tapez RUN"DISK" et appuyez sur RETURN. Le programme chargera et démarrera automatiquement.

#### **Amstrad cassette**

Si vous possédez un CPC 664, 6128 ou 464 avec un lecteur de disquettes, vous devez tout d'abord taper |TAPE puis appuyer sur RETURN. Insérez ensuite la cassette dans le lecteur de cassettes (face A vers le haut) et rembobinez-la si nécéssaire. Appuyez en même temps sur les touches CONTROL et ENTER, puis sur la touche PLAY du lecteur de cassettes. Le programme chargera et démarrera automatiquement.

## **LE JEU**

Dans Turricane, vous dirigez votre héros à travers cinq mondes, dont trois vous font chacun passer par trois niveaux. Les autres ont deux niveaux. Si vous êtes habile dans le maniement des armes, vous pourrez vaincre les différents adversaires qui essaient à tout moment de vous tuer. Ramassez les armes, les extras (bouclier par exemple) et les vies supplémentaires que vous trouvez sur votre chemin, afin d'augmenter vos chances!

## **COMMANDES**

Ce jeu se joue avec le joystick ou avec les touches. Si vous possédez un Amiga, vous pouvez également utiliser un joystick avec deux boutons de tir. La commande est expliquée dans les chapitres suivants. **Joystick vers le haut:**

Le joueur saute. S'il a momentanément la forme d'une toupie, cette commande permet de revenir à la forme normale.

#### *<sup>A</sup> TTENTION -AMSTRAD 64K* en recention en mortuale par la suivez les instructions sur l'écran<br>ce jeu se charge en plusieurs fois - suivez les instructions sur l'écran<br>Amstrad 128k: ce jeu se charge en une seule fois. *Disquette*

*Placez la disquette du programme dans le lecteur, face A vers le haut. Tapez* <sup>I</sup> *DISK et -i appuyez sur ENTER/RETURNafin de vous assurer que la machine peut avoiraccès au lecteur. Maintenant tapez RUN'DISC et appuyez sur ENTER/RETURN, lejeu se chargera automatiquement.*

> *K-VERS LE GAUCHE L - VERS LE DROIT N - CHANGEMENTDE VITESSE BARRE D'ESPACEMENT - TURBO*

#### *• COMMANDES*

*Jeu pour un seuljoueur, qui se commande à la manette (port un) ou au clavier ■y (redéfinissable). COMMANDES PAR MANETTE*

*l VERS LE HAUT-ACCELERER VERS LE BAS - FREINER*

*TIR - CHANGEMENT DE VITESSE BARRE D'ESPACEMENT - TURBO A-ACCELERER ^.Z - FREINER*

*ATARI ST*

*Mettez l'ordinateur et l'unité de disques sous tension puis insérez le disque dans l'unité. Le programme sera automatiquement chargé; suivez les instructions surl'écran.*

*P -PAUSE ESC-ABANDON*

#### *AMIGA 500*

**II** I I

(1 **« « « «**

**I I industrial control** \*-<£. 9

> h **read** 1 & **INCOME**

> > » I

*Insérez le disque dans l'unité <sup>A</sup> et mettez l'ordinateur sous tension, le programme sera alors automatiquement chargé et exécuté. AMIGA 1000*

*Insérez le disque système lorsque l'illustration du disque apparaît sur les icônes de travail, insérez le disque, le programme sera alors automatiquement chargé et exécuté.*

#### *COMMANDES*

*tjeu pour un seul joueur, avec commande à la manette de jeu.*

**Joystick vers le bas:**

Le joueur se baisse, pour éviter des adversaires par exemple.

**Joystick vers le bas en appuyant sur le bouton de** tir:  $\mathbf{r}$  is a set of  $\mathbf{r}$  is a set of  $\mathbf{r}$  is a set of  $\mathbf{r}$  is a set of  $\mathbf{r}$ 

Ceci permet de déposer une mine sur le sol et de la faire exploser. Il est ainsi possible d'éliminer différents adversaires qui se déplacent à terre. **Joystick vers le bas et barre espace: (ou joystick**

**vers le bas et deuxième bouton de tir si vous avez un Amiga)**

Permet de transformer le joueur en toupie, de le rendre invulnérable et de le faire passer par des couloirs très étroits. Sous cette forme, il suffit simplement de toucher un ennemi pour le tuer. La toupie roule automatiquement et ne peut être dirigée avec le joystick, que vers la droite ou vers la gauche. Dans chaque vie, le joueur ne peut se transformer que trois fois en toupie. **Joystick vers la gauche ou la droite:**

Déplacement du joueur vers la gauche ou la droite.

#### **Bouton de tir maintenu:**

Cette commande permet au joueur de déclencher et de diriger un éclair (mouvement du joystick vers la gauche ou la droite). Au début du jeu, l'éclair atteint une distance correspondant à la moitié de l'écran. Il peut être rallongé en ramassant des extras. **Bouton de tir:**

Si vous appuyez une fois sur le bouton du joystick, votre personnage tire et utilise l'arme (laser par exemple) dont vous avez déjà trouvé le symbole. Dans le premier niveau (vous avez alors un équipement de base), le joueur a 9 tirs horizontaux. Dans le deuxième niveau, 3 salves sont déclenchées en même temps. Dans le troisième niveau, les tirs sont les mêmes que ceux du niveau précédent, avec un autre angle. Le laser est un tir horizontal, qui peut être rallongé si vous ramassez les symboles correspondants. Sa longueur varie entre le huitième et la moitié de la largeur de l'écran.

**Barre Espace : ( deuxième bouton de tir si vous avez un amiga ou RETURN sur Amstrad)** Cette touche permet au joueur de déclencher deux lignes d'énergie qui apparaissent sur l'écran et qui détruisent tous les adversaires qu'elles peuvent atteindre. Mais si la ligne rencontre un obstacle sur

son chemin, celui-ci l'arrête immédiatement. **Touche F7: ( touche ALT (AMIGA) sur Amiga ou ENTER sur Amstrad)**

Le joueur lance une grenade. Si celle-ci touche un obstacle ou un monstre de fin de niveau, tous les adversaires qui apparaissent à ce moment sur l'écran sont détruits. Son effet sur les autres adversaires est celui d'un tir avec une haute force de pénétration.

**Touche CTRL:** Pause. Appuyez sur le bouton de tir pour reprendre le jeu.

*Appuyez sur le bouton de tirpour changez de vitesse* <sup>i</sup> *BARRE D'ESPACEMENT - TURBO CONTROL/ESC - POUR ABANDONNER LE JEU*

*Si vous dépassez le temps permis pendant le jeu, vous pouvez appuyer sur la BARRE D'ESPECEMENTpour continuer, pour vu qu'il vous reste des unités de credit.*

#### p *ETAT ET SCORE*

Vous avez 60 secondes pour rattraper le véhicule poursuivi, puis 60 secondes de plus pour<br>Uni rentrer dedans et le faire quitter la route

- *Vous gagnez des points pendant que vous roulez surla route Vous en gagnez aussi quand vous doublez des voitures. comme suit:*
- <sup>I</sup> *Premiere voiture doublée - zoo points*
- *Seconde voiture doublée* 400 *points VousPouvez allerjusqu à 8000 points, mais, si vous percutez une autre voiture (et non*
- *votre cible), votre score retombe à 200points. Quand vous atteignez votre "cible" vous allez gagner 10.000 points par coup réussi au*
- *T premier niveau, et 20.000points pour chaque coup "cachés" vous seront peut-être aussi*  $\frac{1}{\textit{accord}\textit{es}}$
- Vous gagnerez aussi des points additionnels pour chaque niveau terminé (débitant à<br>100.000 points).
- *é D autres points vous seront accordés si vous avez terminé tout le jeu.*

*Une fois que vous avez rattrapé les malfaiteurs, un "indicateur de frappe " apparaîtsur* l'écran. Il signale le nombre de fois que vous avez heurté votre cible. Quand l'indicateur est<br>rempli, votre voiture double automatiquement les bandits et les arrête.

#### *<sup>&</sup>lt; LE JEU*

*Vos ordres vous sont communiqués par Nancy, à Chase H.O. (Q.G.; elle vous envoie une description du véhiculé des malfaiteurs, qui apparaît sur votre ordinateurde bord. Vous n avez qu un temps limité pourle rattraper, après quoi vous aurez droità une autre période* pendant laquelle le faire sortir de la route. Pour ce faire, vous devez le percuter plusieurs<br>fois (comme indiqué sur votre tableau d'átat) *Si vous heurtez d'autres véhicules, vous ralentissez et la capture devientplus difficile. Vous*

oi vous neuriez u autres véhicules, vous ralentissez et la capture devient plus difficile. Vous<br>j disposez quand même de quelques "charges turbo" qui vous donnent d'avantage<br>d'accélération - mais pour très neu de temps. Se *'ous aurez percuté votre adversaire un nombre de fois suffisant, sa voiture se mettra en*

**Amiga only: Touche S:** Sound on/off

## Symboles:

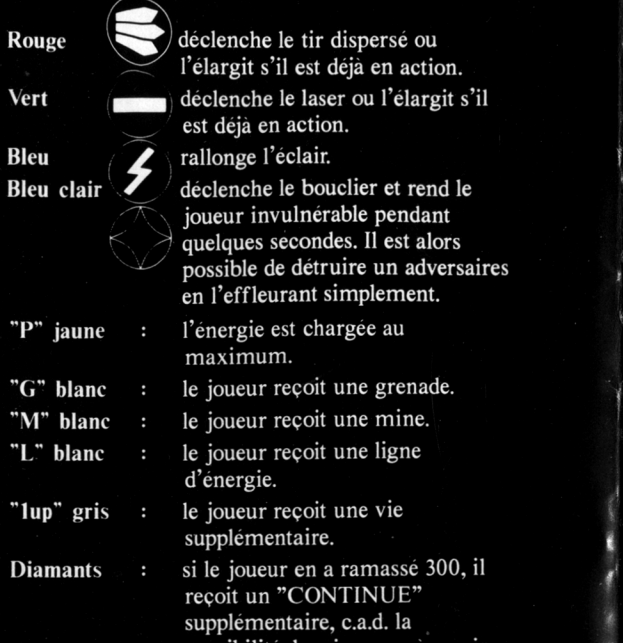

possibilité de rejouer après avoir perdu toutes les vies.

Au début du jeu, le joueur dispose de 3 vies. <sup>11</sup> a perdu quand:

-le temps qui est affiché sur l'écran s'est écoulé (TIME OUT),

-il a perdu toute son énergie. (Le joueur perd de l'énergie chaque fois qu'il frôle un adversaire ou qu'il est touché par un tir)

-il tombe dans l'abîme.

I

'î

?

t

grenades disponibles revient à trois. L'éclair, le tir dispersé et le laser sont remis à leur puissance minimale. Chaque fois que le joueur perd une vie, le nombre de toupies, de mines, de lignes d'énergie et de

## **INDICATIONS SUR L'ECRAN**

Sur <sup>1</sup> écran, vous pouvez lire de droite à gauche les indications suivantes: -nombre de vies -nombre de toupies (au dessus du nombre de vies) nombre de CONTINUES -temps écoule -nombre de diamants -nombre de grenades -nombre de mines

*bord de route, et vous pourrez l'arrêter. ! IIya cinq missions en tout, chacune plus dure que la précédente. Vous traverserez ; diverses villes et plusieurs paysages. De temps à autre, la route bifurque, et une flèche* vous indique le trajet le plus court. Risque constant: la présence d'autres conducteurs<br>innocents mais ineptes, que vous devez éviter, ou paver la pénalité-temps *Le temps passe..les crimes se multiplient. Votre Porsche a fait le plein d'essence Ne laissez pas les gangsters s'échapper.*

#### *QUELQUES CONSEILS*

- *\* N'utilisez votre "turbo"que pourpercuterle véhicule-cible*
- *\ \* Ralentissezaux bifurcations, et tournez comme indiqué.*
- *\* Prenez votre temps pour "rentrer"dans la cible: vous augmenterezainsi votre score. \ \* Essayerde trouverles primes cachées des points.*

#### *CHASE HQ*

*Code de programmation, représentations graphiques et dessins sont protégés par* copyright d'Ocean Software Limited. Ils ne peuvent être reproduits, stockés, loués ou<br>diffusés qu'avec l'autorisation écrite préalable d'Ocean Software Limited. Tous droits *, réservés pourtous pays.*

<sup>i</sup> *GENERIQUE*

ŧ

**.f\***

**i n**

**1 \**

*AMSTRAD Programmation:Jon O'Brien* <sup>I</sup> *Graphismes: William Harbison* <sup>I</sup> *Musique: Jonathan Dunn , ©1989 Ocean Software Limited : ©TAITO Corp. Tous droits réservés*

*Programmation, Graphismes et Musique: Teque Software Ltd. ; ©1989 Ocean Software Limited ©TAITO Corp. Tous droits réservés* **Produced by D.C.Ward**

> -nombre de lignes d'énergie -points obtenus -énergie du joueur (au dessus des points) Si vous avez obtenu un nombre de points très élevé, vous pouvez sauvegarder votre score. Appuyez sur RETURN après avoir inscrit votre nom et vous voyez apparaître un menu. Pour retourner au menu

> principal, appuyez sur le bouton du joystick. Si vous appuyez sur la touche S, on vous demande d'inserer la face <sup>1</sup> de la disquette. Pour revenir au menu, appuyez sur RUN/STOP La sauvegarde des scores se fait en appuyant sur le bouton du joystick.

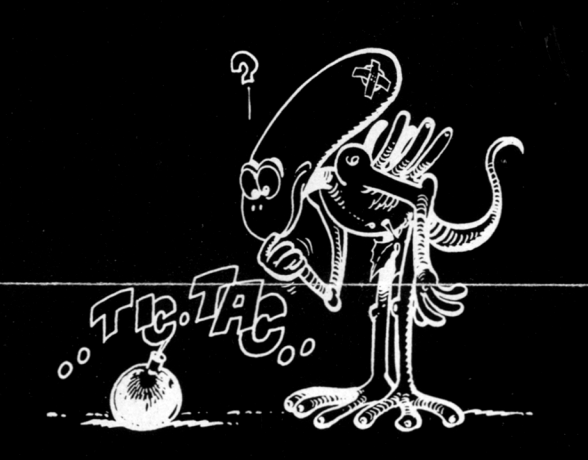

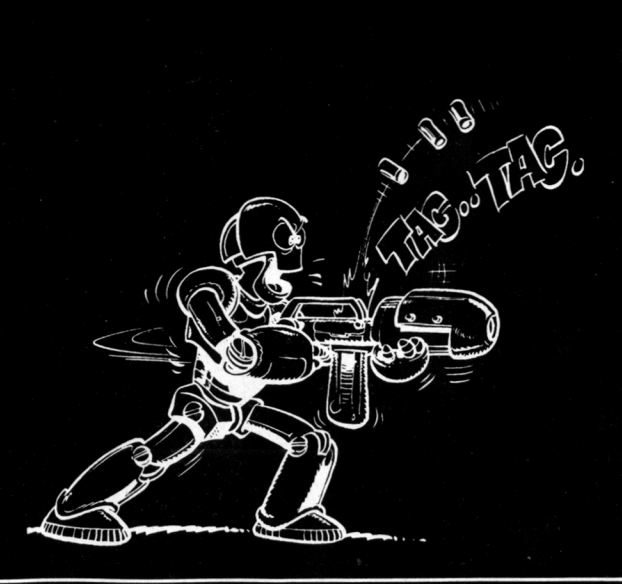

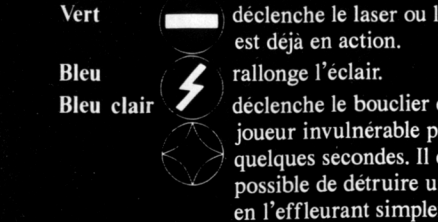